#### Concurrent TCP Servers

CIS-3152, Network Programming Vermont Technical College Peter C. Chapin

## Concurrency Necessary

- Most services require concurrent servers.
	- Clients may require a "long time" to service.
		- Long downloads
		- Multiple commands
	- Clients might connect and do nothing.
		- Because they are broken
		- Because they are malicious
	- Network might be slow
- Can't afford to block other clients!

### Process Tree

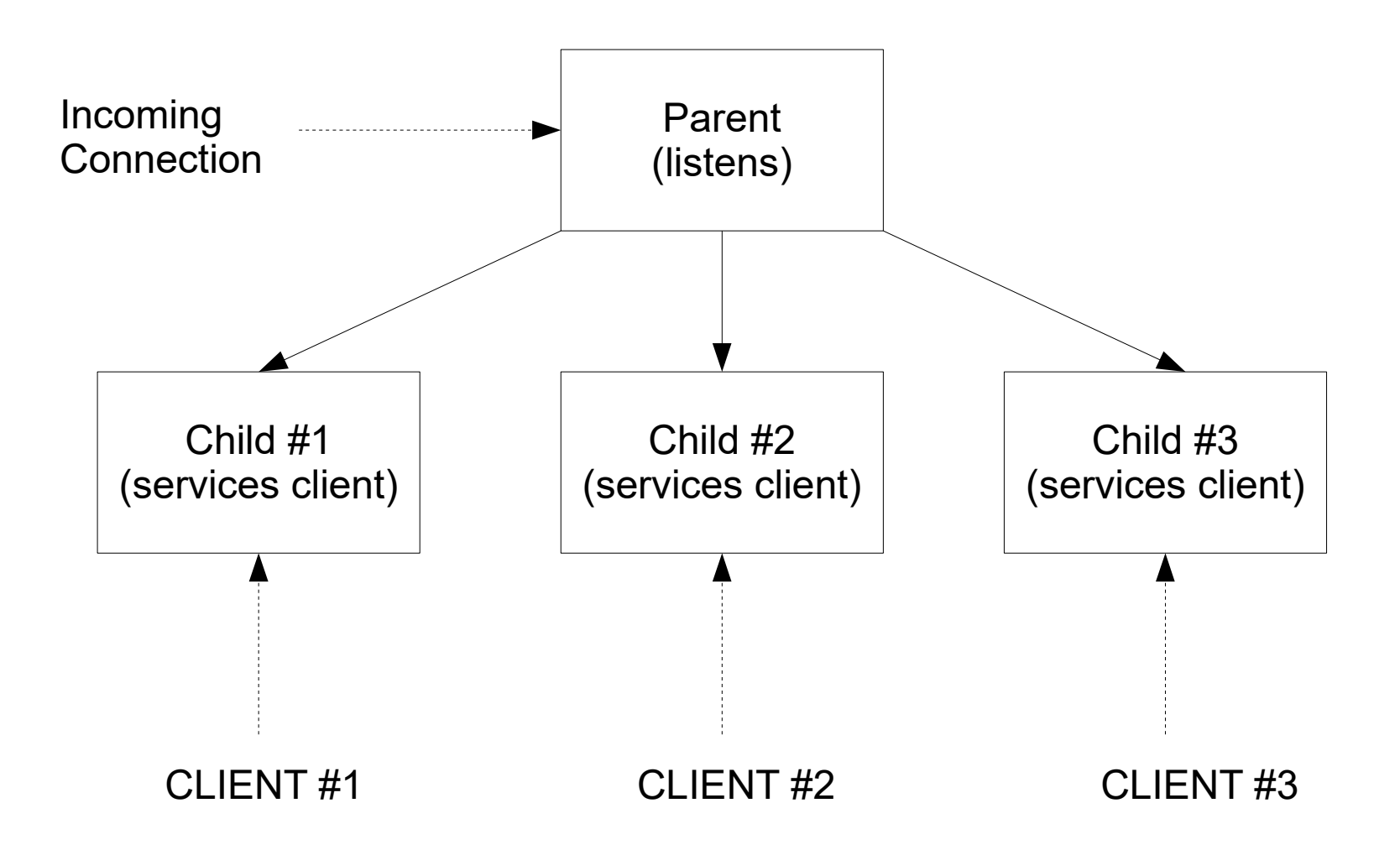

## Multi-Thread Alternative

- Create a thread for each client instead.
	- This is good because...
		- Thread creation faster than process creation
		- Easy for threads to share resources
	- $\cdot$  BUT...
		- Less isolation between threads than processes
		- Multi-threaded programming is tricky.
- We will focus on process level concurrency.

## Unix fork Function

• Once a connection has been accepted...

```
• if ((child ID = fork()) == -1) {
    perror("Unable to fork");
    return error_code; // Is this right?
  }
  else if (child_ID == 0) { // We are the child.
   close(listen handle); // Don't need this.
    // Service connection...
   close(connection handle); // Close connection.
   exit(0); \sqrt{2} (child terminates!
  }
```
- $\bullet$  fork creates an identical copy of the parent.
	- Both parent and child run the same code!
	- Returns child process ID to parent.
	- Returns zero to child.

## Parent's Main Loop

• The parent accepts connections and forks a child for each...

```
● while (1) {
    if ((connection handle = accept(\ldots)) == -1) {
      perror("Accept failed");
     }
     // Create child to service client (previous slide)
     // Parent doesn't need this handle.
     close(connection_handle);
  }
```
- Parent calls accept again "as soon as possible"
	- Next client doesn't have to wait.
	- NOTE: *Child inherits parent's handles!*

## Zombies

- Each process produces an "exit status" to return to its parent.
	- Can be used to signal success/failure.
	- When a process terminates it becomes a "zombie" until parent reads its exit status.
	- Unless the parent server handles this, zombies will accumulate.
	- Zombies are also called "defunct" processes.
- Previous code did not deal with zombies.

# **Signals**

- A "signal" is a software interrupt.
	- Unix-specific concept.
		- Windows does things differently.
	- Generated by the operating system.
	- Many different system signals defined.
- When a signal is received...
	- The process might be killed.
	- The signal might be ignored.
	- A special "signal handling function" might be called.
	- Action depends on signal and on program.

### General Structure

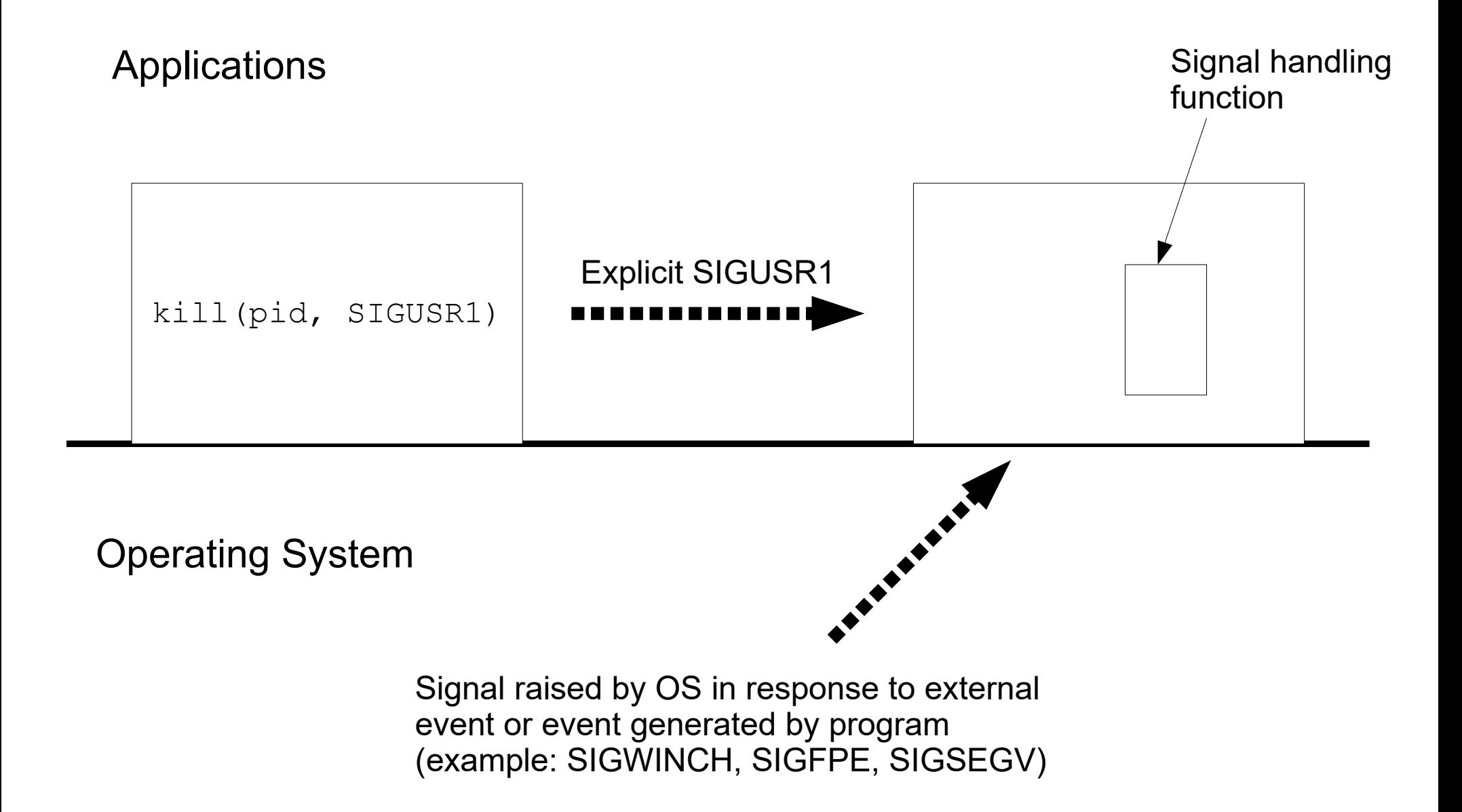

## SIGCHLD

- The SIGCHLD signal indicates child termination.
	- Unix sends the parent SIGCHLD when one of its children dies.
	- Normally SIGCHLD is ignored.
	- We must...
		- Install a signal handling function for SIGCHLD that:
		- Collects the exit status of the child
			- Eliminate the zombie!

# Set Up Signal Handling

- During the program's initialization...
	- **struct** sigaction action, old action;

```
action.sa handler = SIGCHLD handler;
sigemptyset(&action.sa mask);
action.sa flags = 0;sigaction(SIGCHLD, &action, &old action);
```
- SIGCHLD hander is a pointer to the signal handling function (defined elsewhere in your program).
- sigaction installs the new handler and returns the old handler information.
- See the man page for more details.

## SIGCHLD Handler

• Also need an appropriate function for handling the SIGCHLD signal...

```
● void SIGCHLD_handler(int signal_number)
  \{ int status;
     while (waitpid(-1, &status, WNOHANG) > 0) ;
  }
```
- Called whenever SIGCHLD received.
	- Uses waitpid to retrieve the exit status of a child.
	- Loops to handle all dead children
		- Multiple children might have terminated "at the same time."

## Slight Complication

- Blocking system calls (like accept) return "spuriously" after a signal has been handled.
	- This gives your application control again.
		- You might want to do something different.
	- In our case, we just want to call accept again.
		- When a child dies we just want to go back to what we were doing (waiting for a new connection).

## Call accept In a Loop

• Instead of a simple conditional statement...

```
• while ((connection handle = accept(\ldots)) == -1) {
     if (errno != EINTR) {
       perror("Accept failed!");
      return error code;
     }
  }
```
- accept returns with errno set to EINTR if it is "interrupted" by a signal.
	- This is not really an error!
	- Code above just ignores that case and calls accept again.

## Other Possibilities

- Some Unixes allow you to...
	- $\bullet$  Set a flag in the sigaction structure so that system calls are automatically "restarting"
		- No EINTR return.
	- $\bullet$  Set a flag in the sigaction structure so that dead children don't create zombies in the first place.
	- Features are optional according to POSIX.
- Does Linux allow either of this options?